#### Weekly Update – Stave QA

Carlos Vergel-Infante Oct 12 - 2016

#### Faster scanning

• I changed the speed of the linear stage, right now 225 mm are scanned in 4 minutes.

• The cart is returned to its original position in 3 minutes and a half.

# Main problem

• The mean of the residual seems to increases in time, but the rms stays constant.

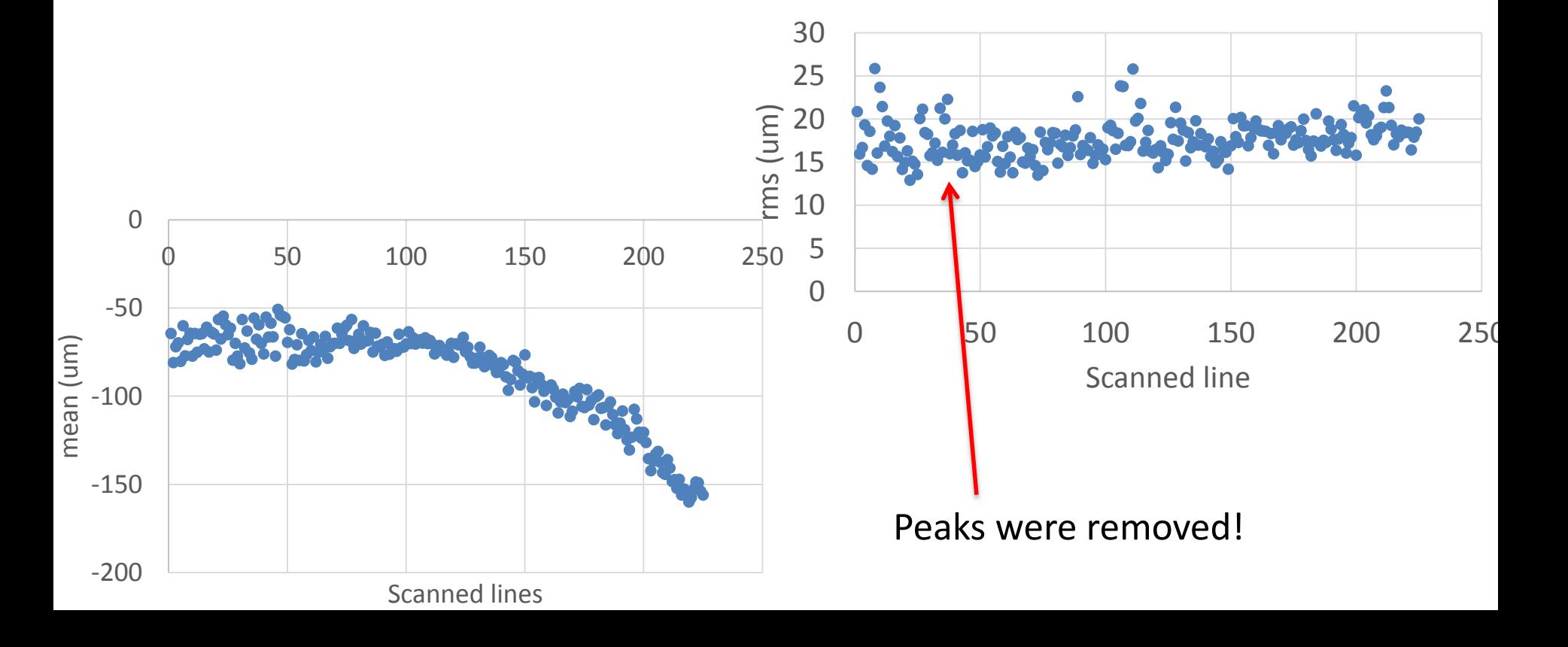

## Scanning 5 times in a row

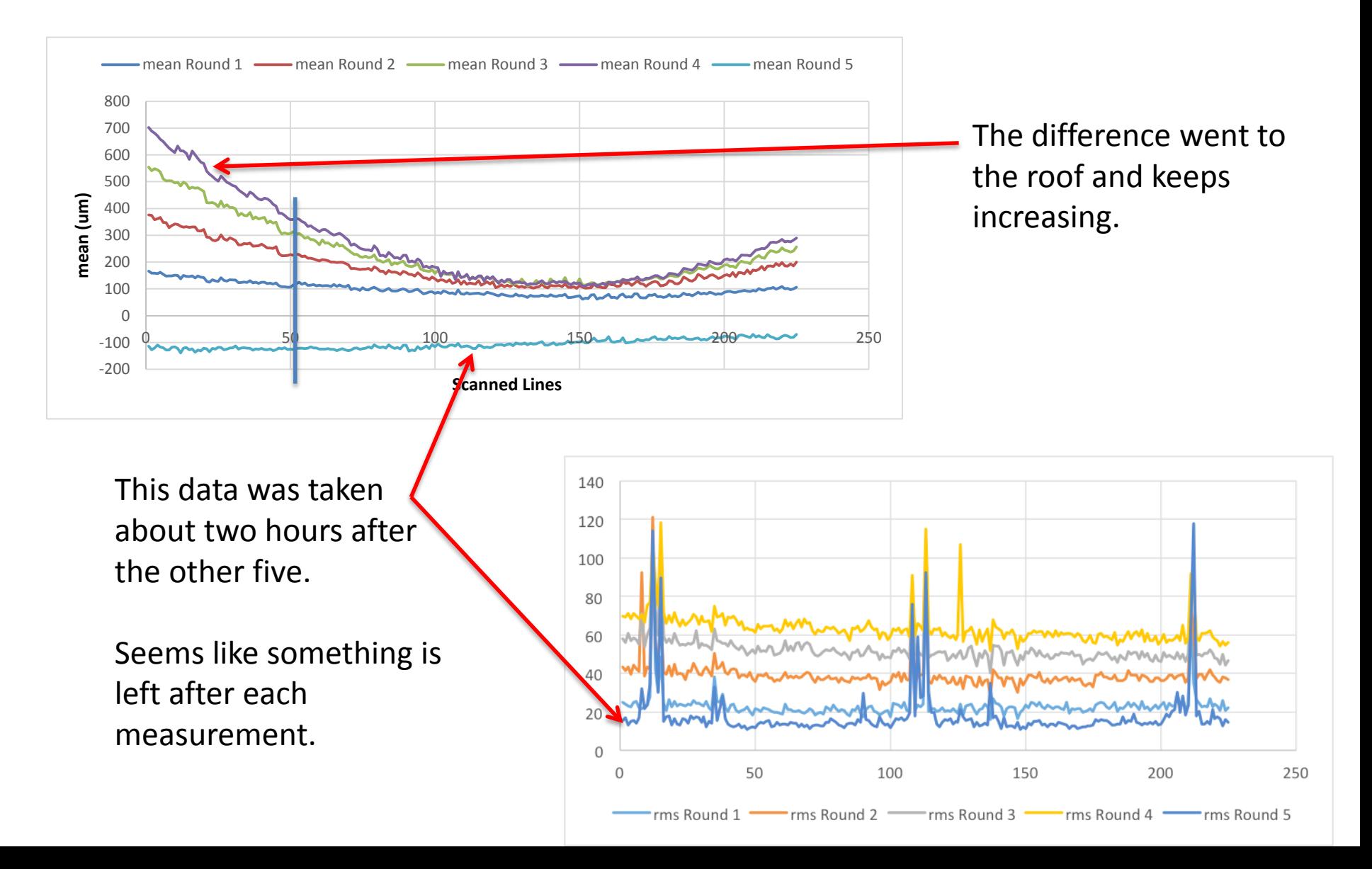

## Line 50

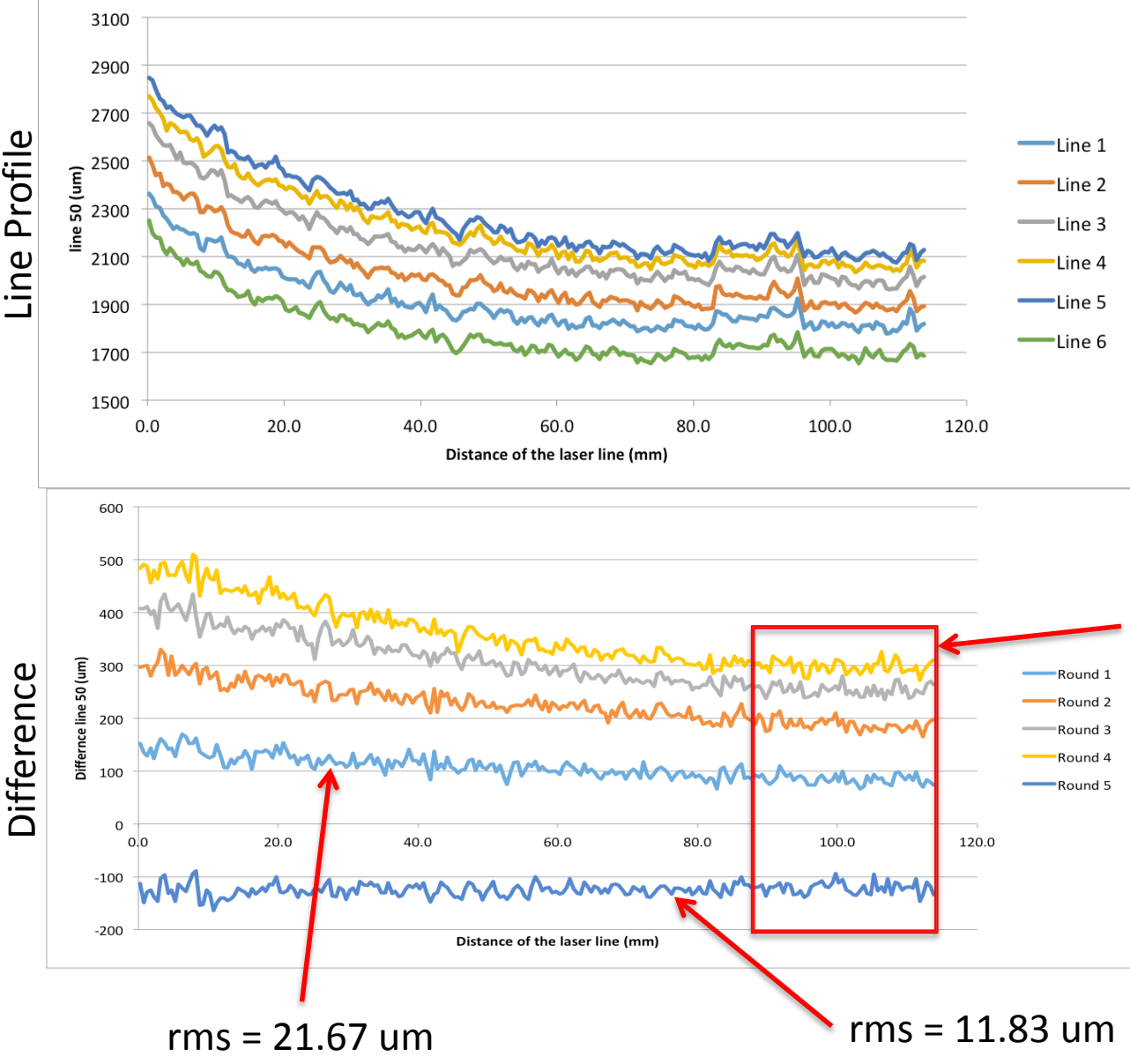

Look at a random line to see how the lines looks it. I chose line 50 as shown in last slide.

They all look have very similar behavior, but there are always getting worse. I calculate the difference

Seems like the rms is mostly affected by the shift in the mean, so I calculated the rms in the [90-110] mm range.

Average rms (5 rounds):

All pixels: **36.27 um** 90-110 mm: **10.88 um**

#### Then, turn off LABView after each measurement

mean Round 4

mean Round 3

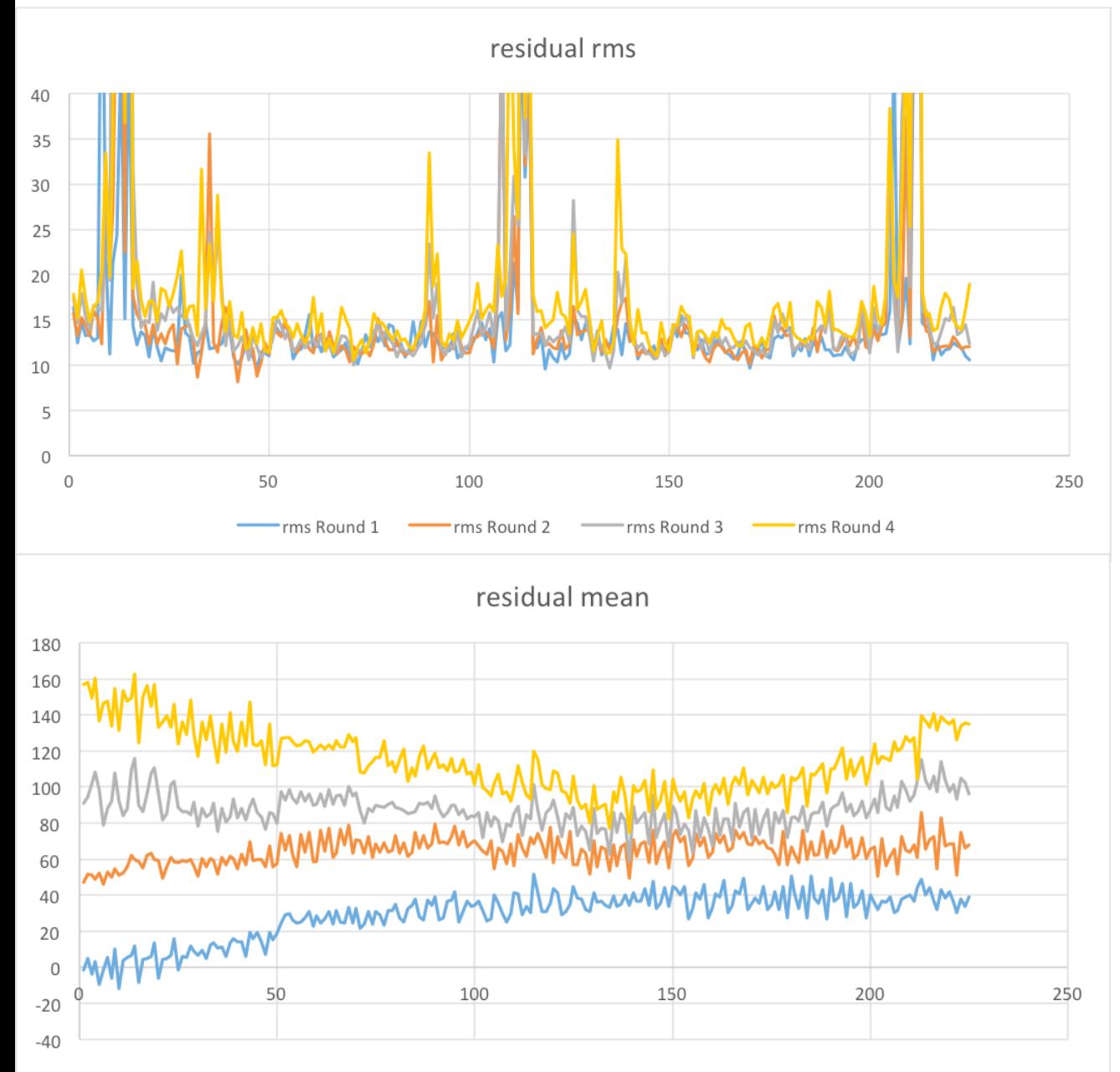

mean Round 2

mean Round 1

Seems like there is a systematic error in the program, so I turned off LABView after each measurement and plot the same variables.

rms are constant again, and below 20 um.

All the means are below 160 um (much better than before) but still seems to increase after measurement. Not sure why, especially because all are **positive** again.

## Actually…

While running these experiments, the code shuts down after a warning of 'lack of memory.'

It seems I am using many variables, and the best way to not use most of the memory is to create subroutines (subVI) in the code.

# After creating some subroutines

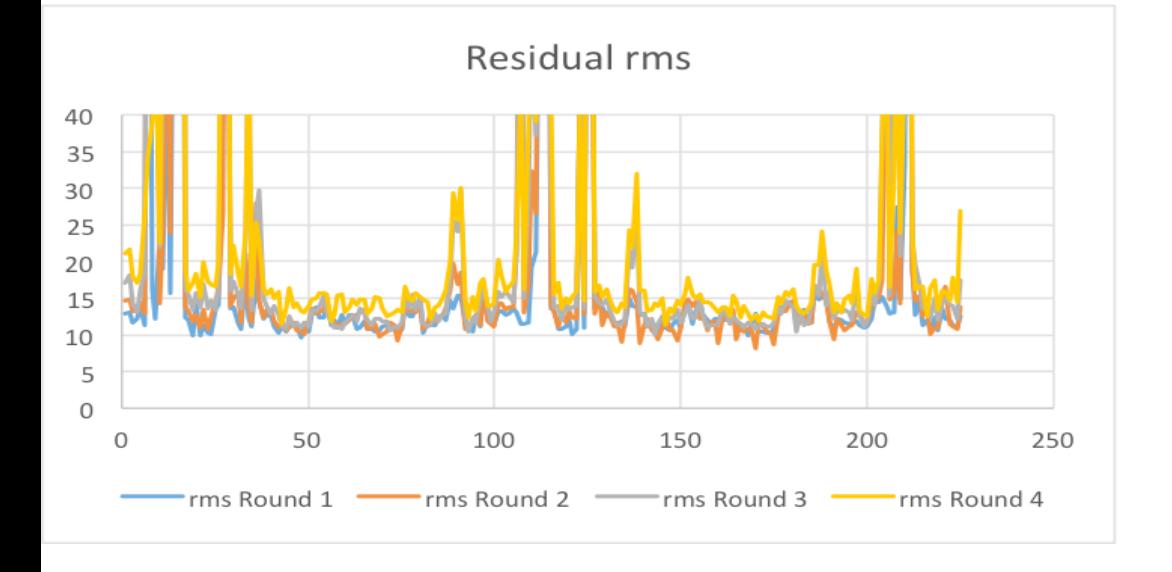

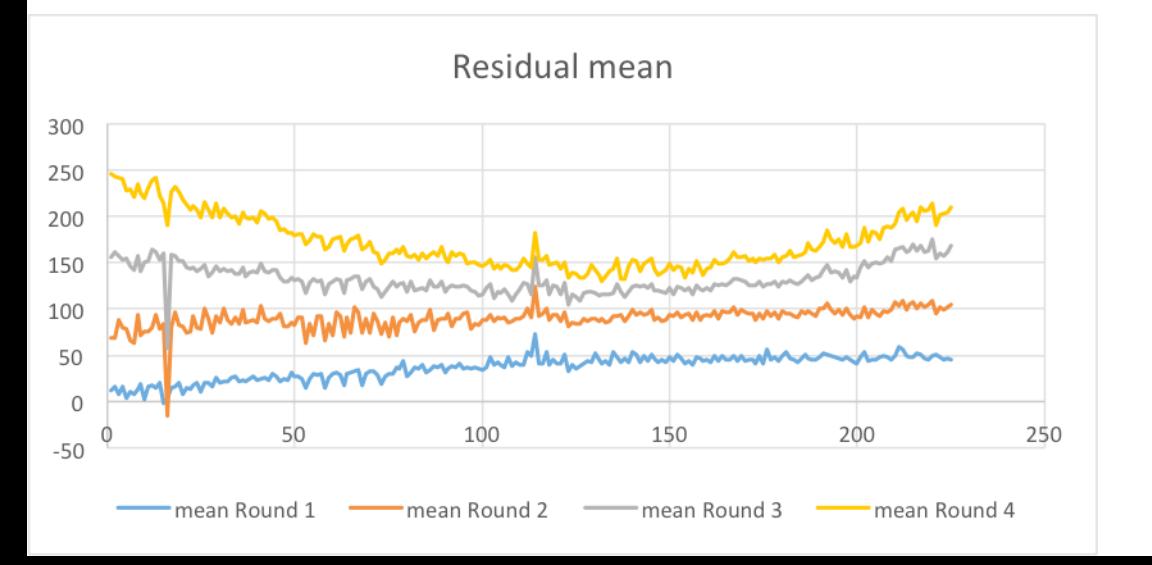

Now we can see that the rms is constant and below 20 um (Good!).

The mean plot is not as larger as before (~800 um), but we still seeing the steps after each measurement, and they are always positive.

I created more subroutines and the residual mean plot went smaller (not shown but under  $\sim$ 160 um), but similar behavior.

**I'm sure I'm doing something wrong, but still don't know where!**